# <span id="page-0-0"></span>**DataImportProperties**

## **Description**

The [DataImportProperties](#page-0-0) contains a set of properties that can be used when importing data into a [Worksheet](https://wiki.softartisans.com/display/EW8/Worksheet) or [Area](https://wiki.softartisans.com/display/EW8/Area). To return a DataImportP roperties object, call [Workbook.CreateDataImportProperties](https://wiki.softartisans.com/pages/viewpage.action?pageId=1966369).

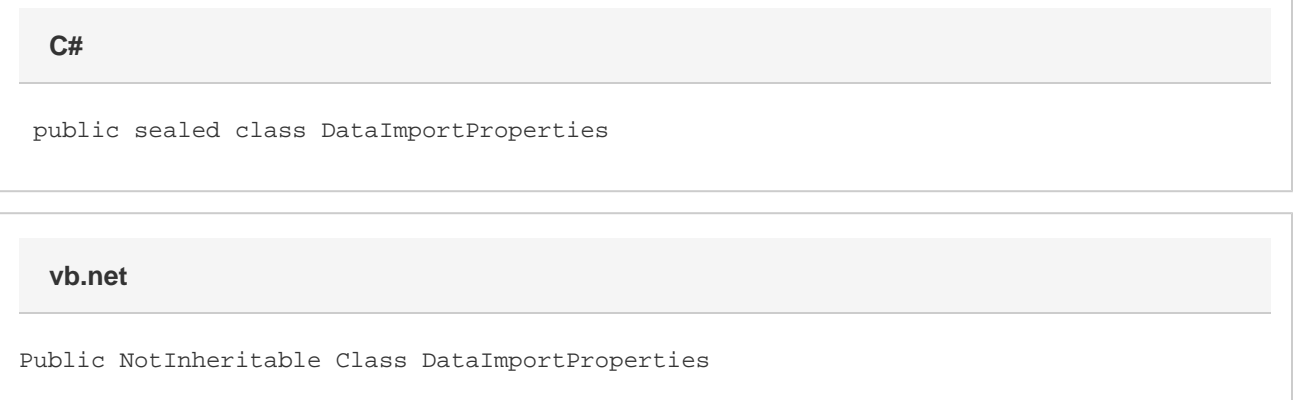

## **Examples**

## ExcelApplication xla = new ExcelApplication(); Workbook wb = xla.Create(); DataImportProperties importProps = wb.CreateDataImportProperties(); **C#**

#### **vb.net**

 Dim xla As New ExcelApplication() Dim wb As Workbook = xla.Create() Dim importProps As DataImportProperties = wb.CreateDataImportProperties()

## **Fields**

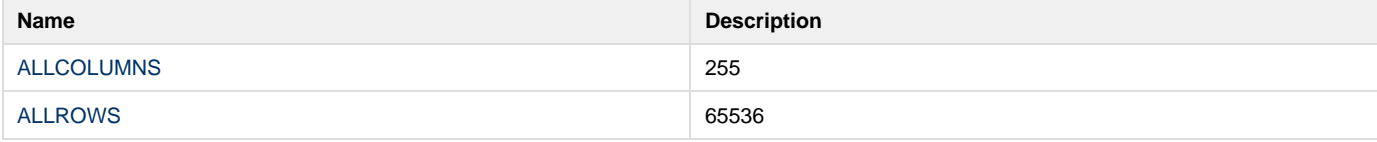

## **Properties**

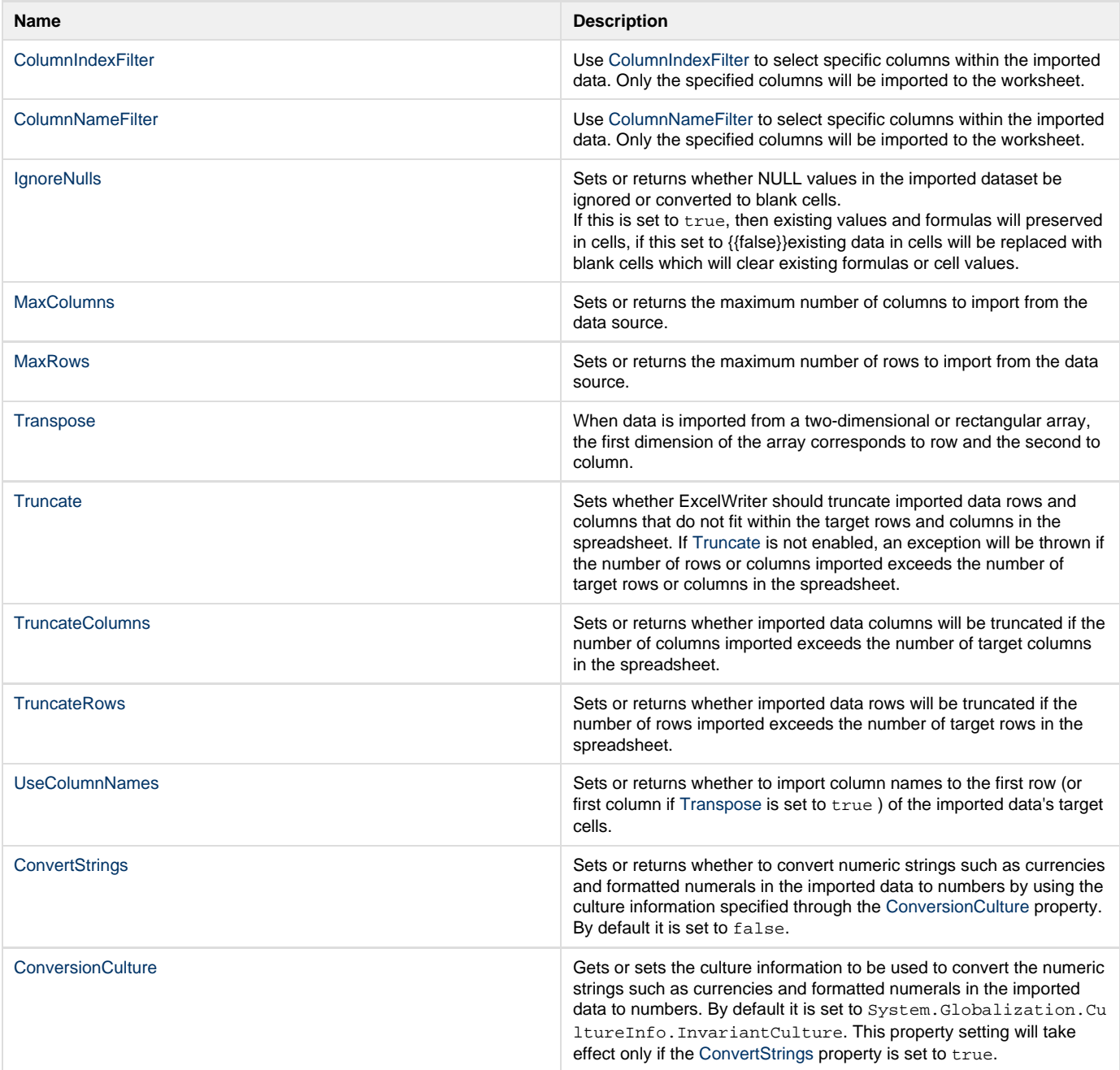